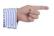

# MANAGING YOUR ACQUISITION OR RENTAL SETTINGS

Landpark, comprehensive IT Asset Tracking and ITIL Help Desk solutions

#### MANAGEMENT TOOLBAR ASSOCIATED WITH ANY ITEM

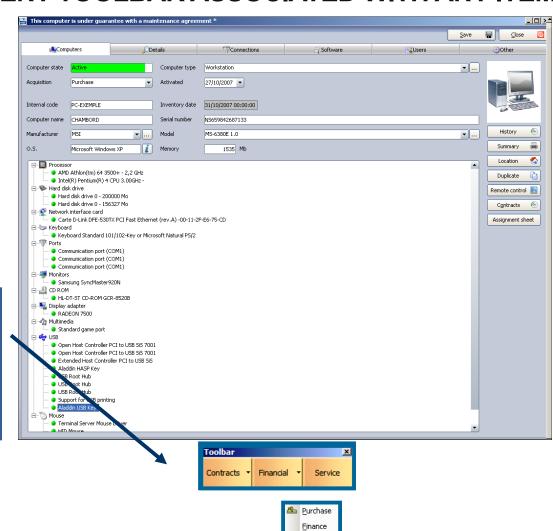

Budget

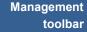

Once the item is open, you will be able to view or modify all financial information

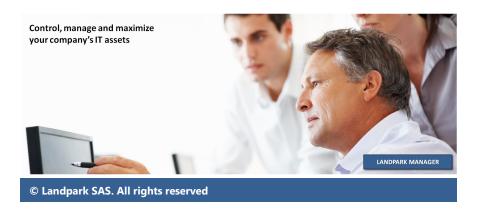

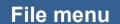

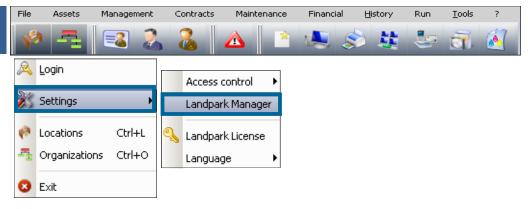

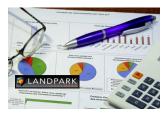

You must specify the VAT rate

#### **VAT** rate

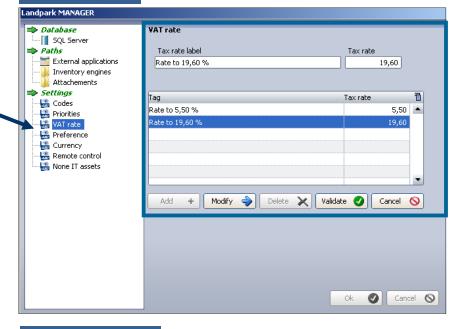

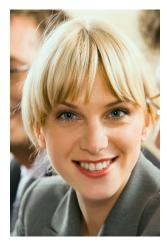

You must indicate currency equivalents that serve as a reference with your management

#### **Currency**

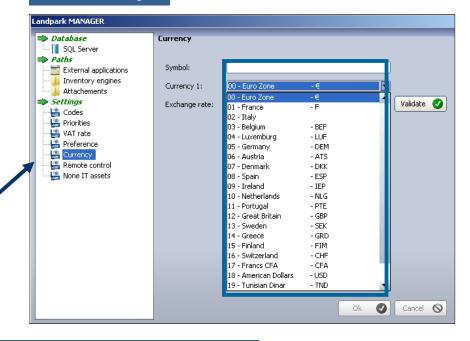

## **PURCHASING SETTINGS**

### **Purchase**

Assign the purchasing information to this item
It could be too a leasing contract

| -1                                                                                                    |                |                                                                                                   |                                                                                    |            |            |            |
|----------------------------------------------------------------------------------------------------|----------------|---------------------------------------------------------------------------------------------------|------------------------------------------------------------------------------------|------------|------------|------------|
| Characteristics F                                                                                               | Related assets | Attachments                                                                                       | -                                                                                  |            |            |            |
| TD.                                                                                                    | A.C. polocio   | - L                                                                                               |                                                                                    |            |            | OK (       |
| ID:                                                                                                    | AC - 29/06/0   | 17 D                                                                                              |                                                                                    |            |            | Cancel (   |
| Company:                                                                                                    | Cerus Inform   | atique                                                                                            |                                                                                    |            |            |            |
| Purchase order:                                                                                                 | BC-00100       |                                                                                                   | Amortization #:                                                                    | IM-00100   |            | 1          |
| r drendse erder.                                                                                                | DC-00100       |                                                                                                   | Amorazadori #1                                                                     | 111-00100  |            | J          |
| Invoice:                                                                                                    | FA-00100       |                                                                                                   | Delivery order:                                                                    | BL-00100   |            |            |
| Price before tax                                                                                                | :              | 49,00€                                                                                            | Delivery date:                                                                     | 16/07/2007 | 7 🔻        |            |
|                                                                                                    |                |                                                                                                   |                                                                                    |            |            |            |
| Purchase date:                                                                                                  | 29/06/2007     | ▼                                                                                                 | Activation :                                                                       | 16/09/2007 | 7 🔻        |            |
| C                                                                                                    |                |                                                                                                   |                                                                                    | <u> </u>   |            |            |
| Supplier:                                                                                                    | HEWLETT PAR    | CKARD                                                                                             |                                                                                    | \          | /iew sheet |            |
| Supplier:                                                                                                    | HEWLETT PA     | CKARD                                                                                             |                                                                                    |            | /iew sheet |            |
| Supplier:                                                                                                    | HEWLETT PA     | CKARD                                                                                             |                                                                                    |            | /iew sheet |            |
|                                                                                                    | HEWLETT PA     | CKARD                                                                                             |                                                                                    |            | /iew sheet |            |
|                                                                                                    | HEWLETT PA     | CKARD                                                                                             |                                                                                    |            | /iew sheet |            |
| records                                                                                                    | 1              | CKARD<br>pplier informatic                                                                        | on                                                                                 |            | /iew sheet |            |
| records                                                                                                    | 50             |                                                                                                   |                                                                                    |            | /iew sheet | ок 🔮       |
| records<br>urchase order                                                                                        | Su             | pplier informatio                                                                                 | HEWLETT PACKARD PA du Bois Briard                                                  |            | /iew sheet | OK OCancel |
| records  urchase order Invoice                                                                                  | 50             | pplier informati<br>Company name:                                                                 | HEWLETT PACKARD                                                                    |            |            |            |
| records<br>urchase order                                                                                        | Su             | pplier informati<br>Company name:<br>Address:                                                     | HEWLETT PACKARD  PA du Bois Briard                                                 |            |            |            |
| records  urchase order Invoice rice before tax                                                                  |                | pplier informati<br>Company name:<br>Address:<br>Postal code:                                     | HEWLETT PACKARD  PA du Bois Briard  91040 City: EVE                                |            |            |            |
| urchase order Invoice rice before tax                                                                           | Su             | pplier informati<br>Company name:<br>Address:<br>Postal code:<br>Country:                         | HEWLETT PACKARD  PA du Bois Briard  91040 City: EVF  France  hp@hp.fr              |            |            |            |
| urchase order Invoice rice before tax Purchase date Supplier Amortization                                       | 50             | pplier information Company name: Address: Postal code: Country: Email address:                    | HEWLETT PACKARD PA du Bois Briard 91040 City: EVF France hp@hp.fr http://www.hp.fr | RY CEDEX   |            |            |
| records  urchase order Invoice rice before tax Purchase date Supplier Amortization Delivery order Delivery date | Su             | pplier information  Company name:  Address:  Postal code:  Country:  Email address:  Web site:    | PA du Bois Briard 91040 City: EVF France hp@hp.fr http://www.hp.fr 01 69 85 56 06  |            |            |            |
| urchase order Invoice rice before tax Purchase date Supplier Amortization Delivery order                        | 50             | pplier information Company name: Address: Postal code: Country: Email address: Web site: Phone #: | HEWLETT PACKARD PA du Bois Briard 91040 City: EVF France hp@hp.fr http://www.hp.fr | RY CEDEX   |            |            |

Supplier information

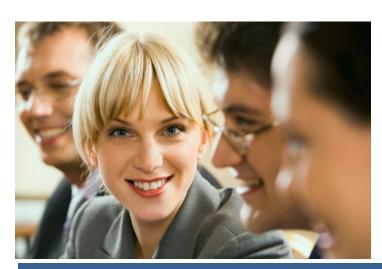

#### **Purchase**

Other materials associated with the same purchase settings

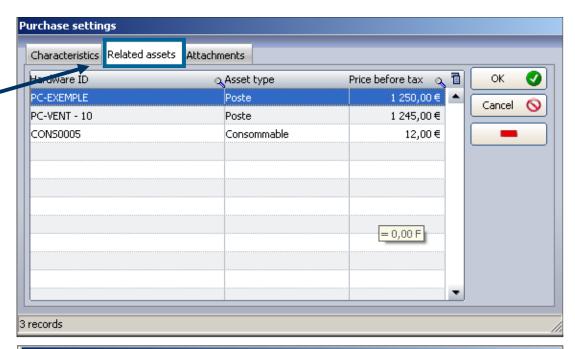

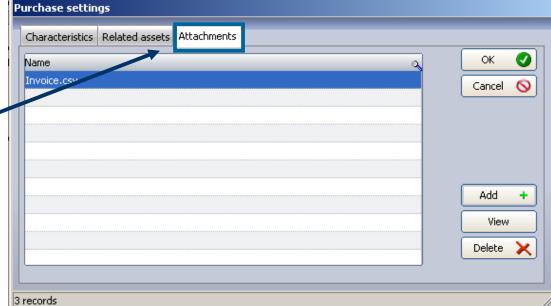

Attachments (eg invoice, ...)

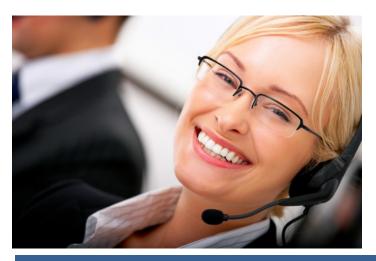

# FINANCIAL INFORMATION CONTRACT ASSOCIATED TO A PC OR ANY ITEM

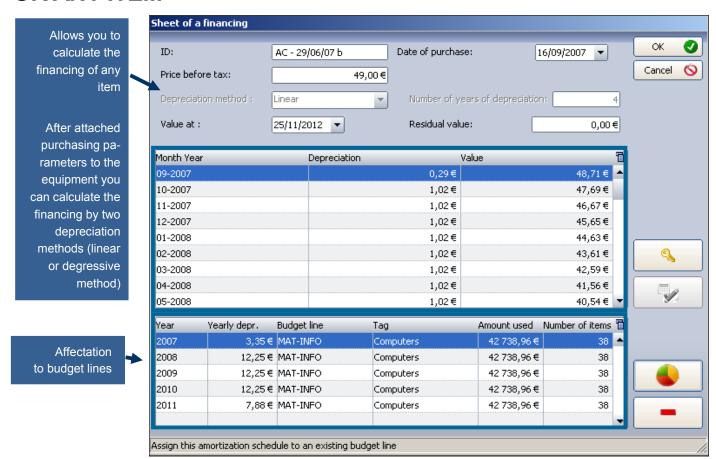

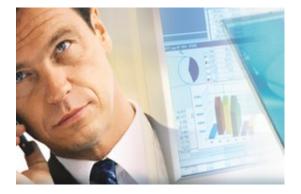

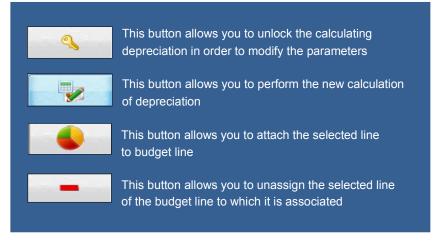

### TO ASSOCIATE A BUDGET LINE TO A PC OR ANY ITEM

To assign an item to a budget line

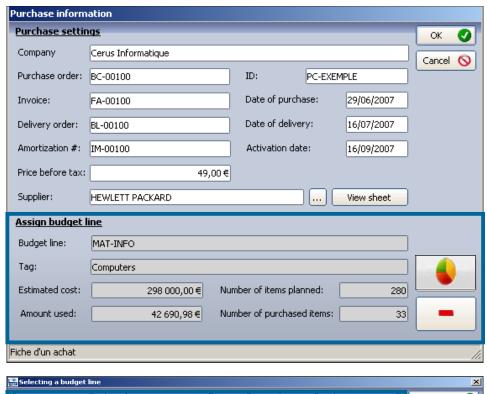

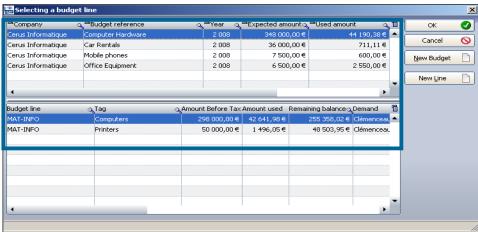

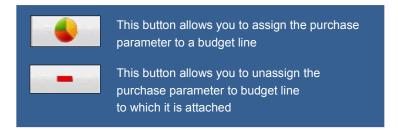

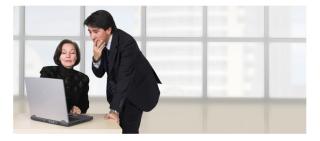

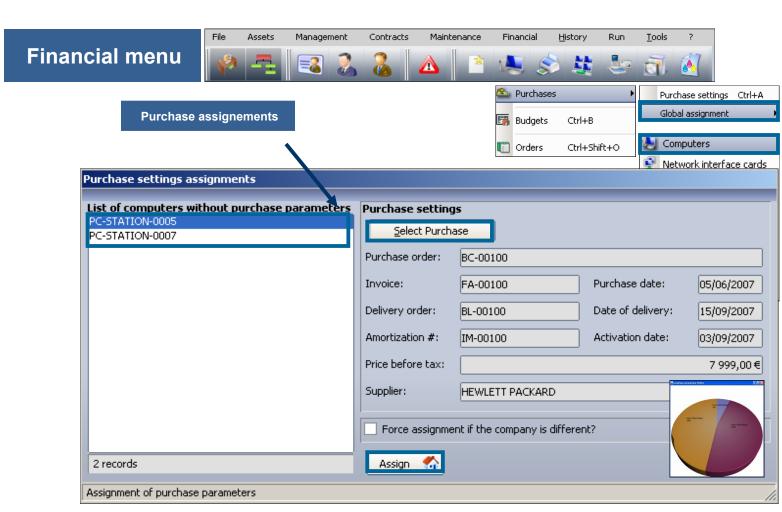

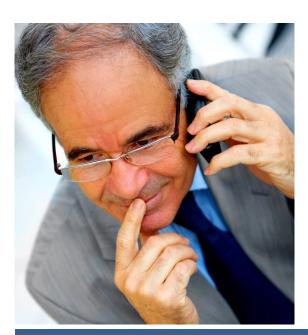

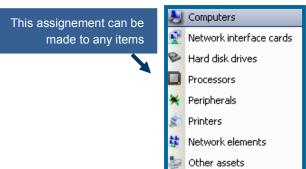

#### TO ASSOCIATE A LOAN CONTRACT TO A PC OR ANY ITEM

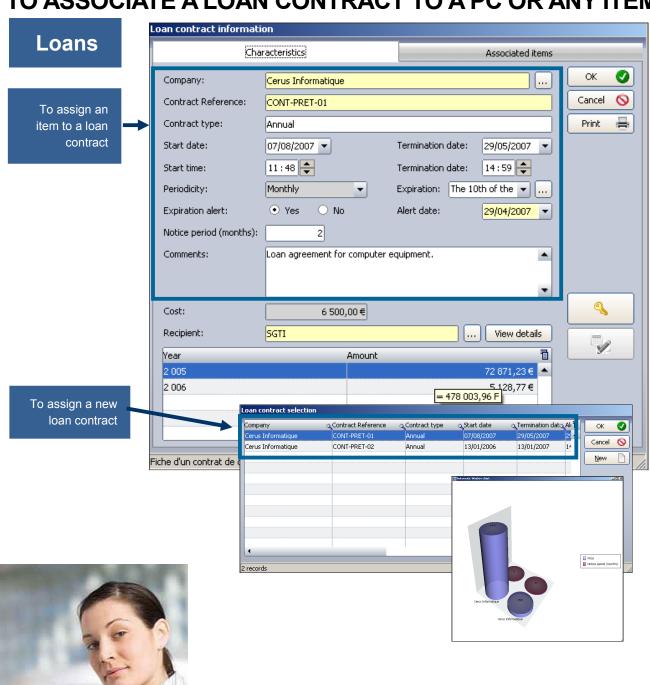

LANDPARK

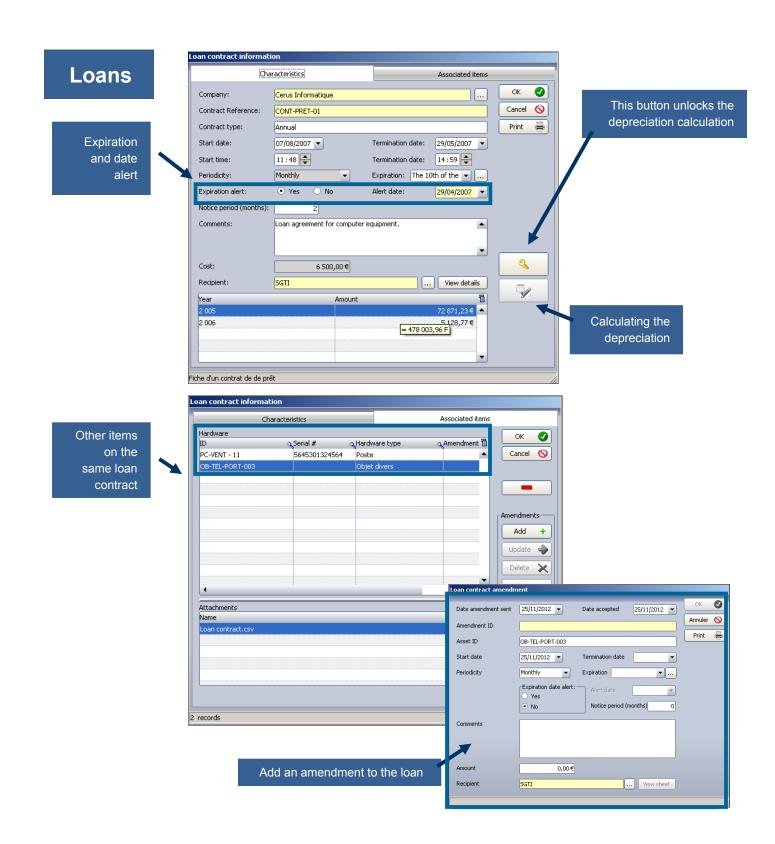

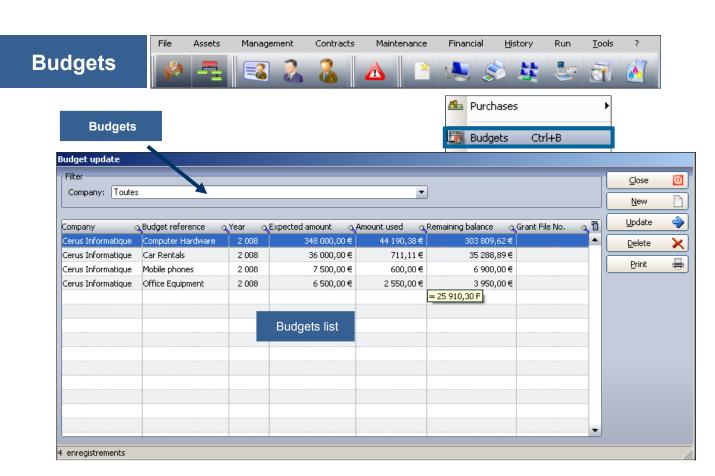

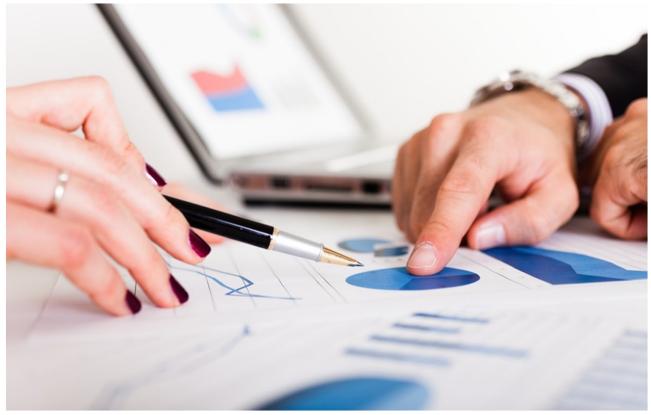

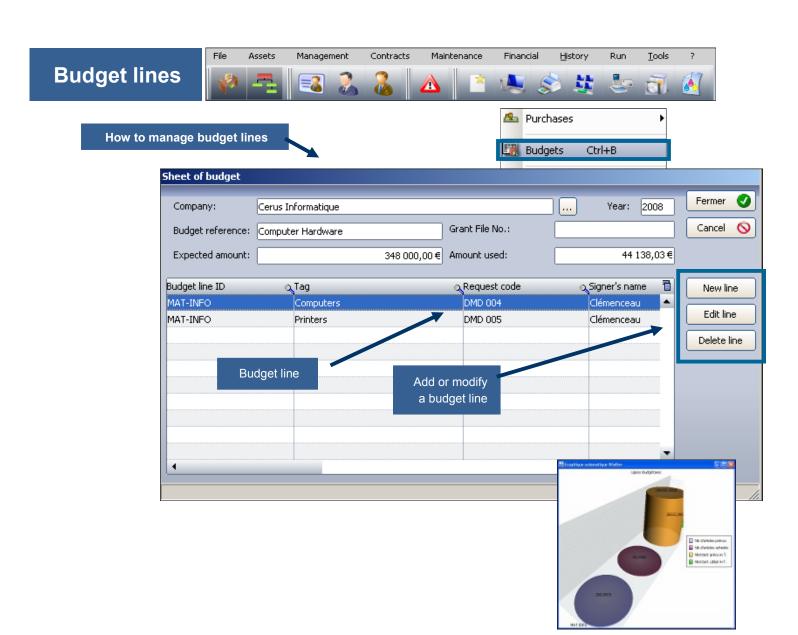

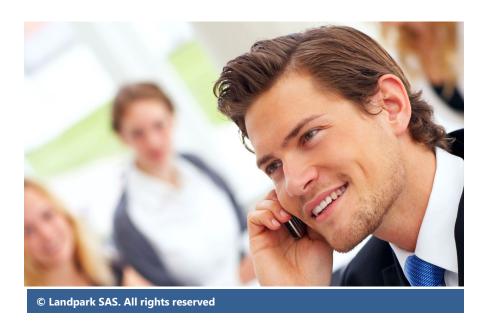

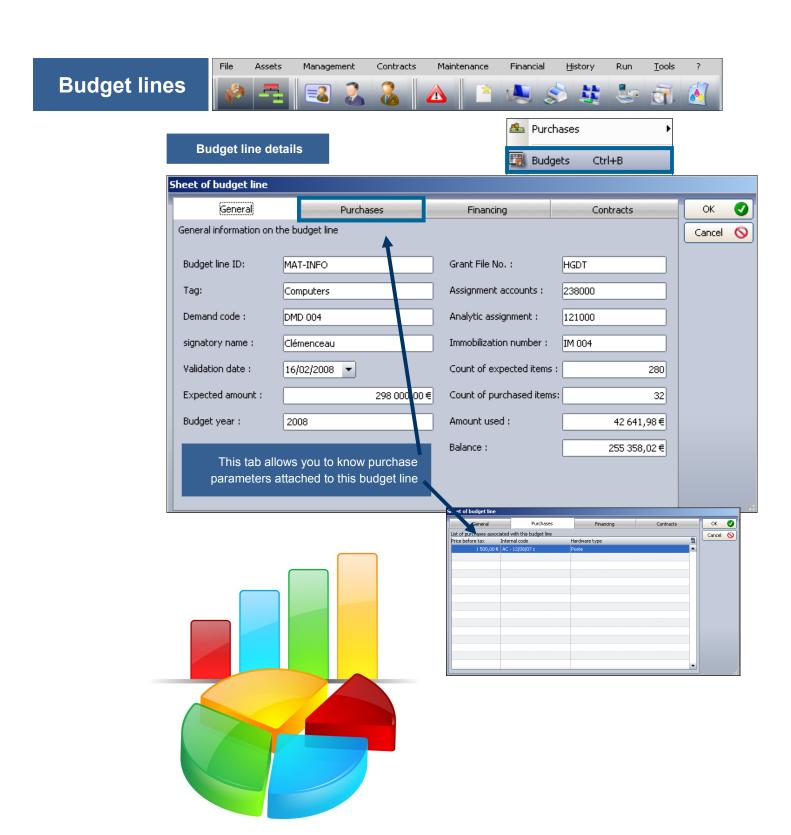

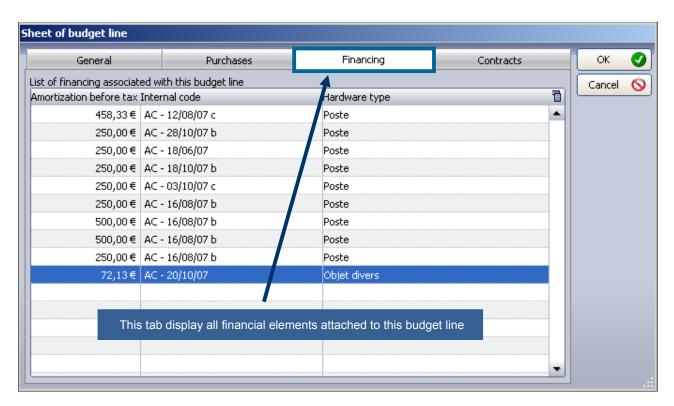

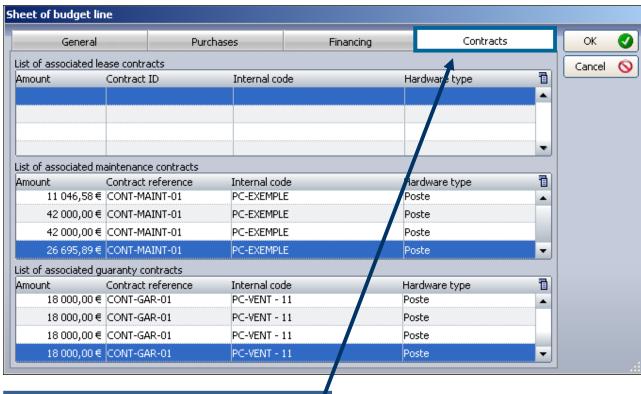

This tab display all contracts attached to this budget line

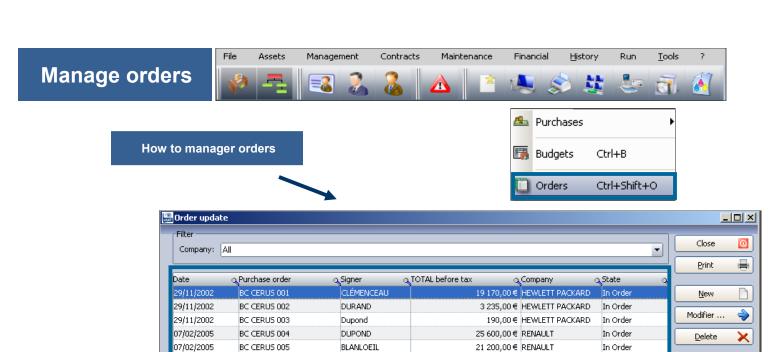

BLANLOEIL

BLANLOEIL

DURAND

UZAN

UZAN

Recipient

19/08/2007 CLÉMENCEA

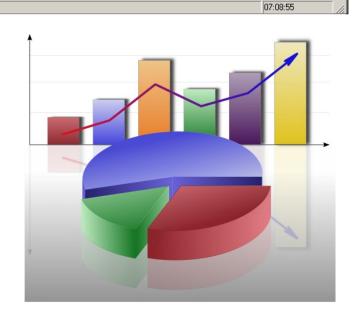

In Order

In Order

In Order

Receive

Expédier

Budget

⊻iew

20 600,00 € RENAULT

o Total D/O before tax

7 500,00 € DELL COMPUTER MON' In Order

1 510,00 € DELL COMPUTER MON' In Order

Notes

845,49 € RECEPTION PARTIELLE

195,00 € COMPAQ FRANCE

84,99 € IBM FRANCE

07/02/2005

09/02/2005

11/02/2005

19/07/2006

14/11/2012

Delivery order #

28/11/2012

BC CERUS 006

BC CERUS 007

BC CERUS 008

BC CERUS 009

**⊘**Date

Orders list

NEW ORDER

#### **New order**

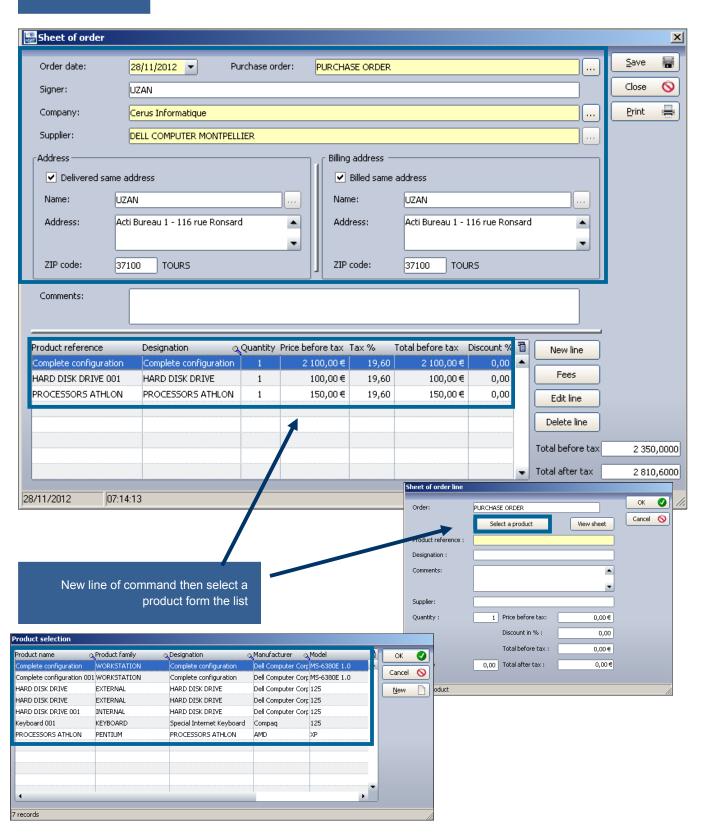

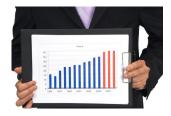

Print your order with Excel, form which can be modified

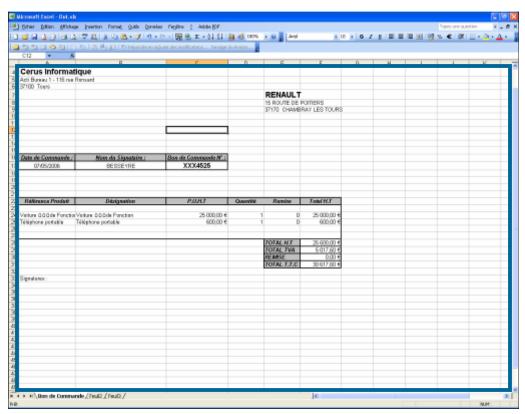

See the actual order

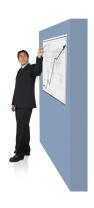

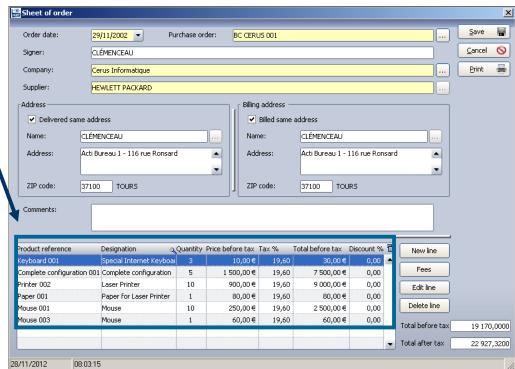

#### Receive an order

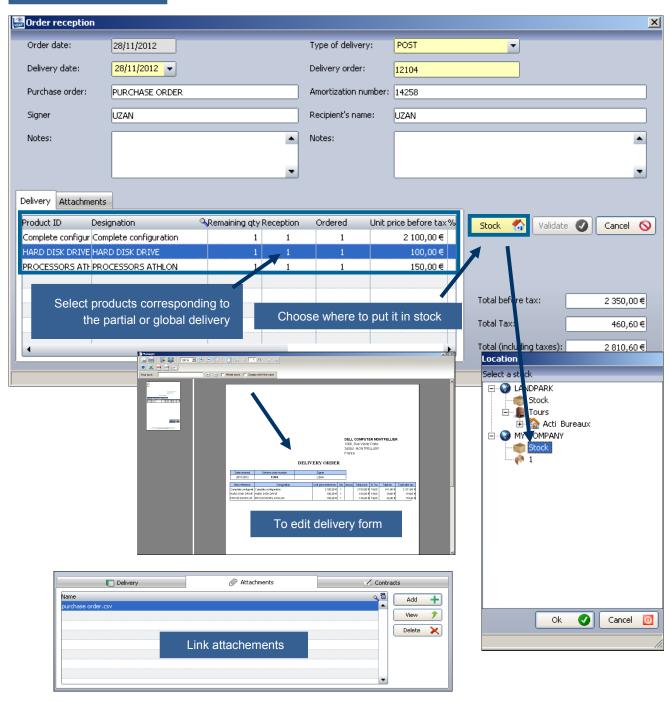

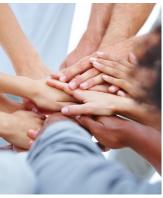

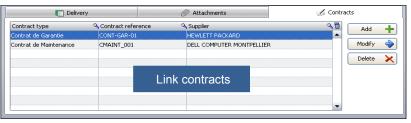